## **COOKIE POLICY**

*relativa al sito internet www.carvoila.com*

## Gentile Utente,

la presente Cookie Policy si riferisce all'utilizzo di cookie da parte del sito internet www.carvoila.com (di seguito "Sito") di proprietà della Ugo pnp S.r.l. (di seguito "UGO") e costituisce parte integrante della nostra Privacy Policy.

Quando visiti il Sito, questo potrebbe memorizzare o recuperare informazioni tramite il browser, principalmente sotto forma di cookie.

Per garantirti la massima trasparenza nell'utilizzo dei cookie, ti informiamo che:

- la titolarità di alcuni cookie è direttamente di UGO (cookie di prima parte), mentre per altri appartiene a domini di terze parti (cookie di terze parti);
- alcuni cookie vengono cancellati alla chiusura del browser, mentre altri (quelli persistenti) hanno scadenze più lunghe, da pochi minuti a mesi interi, a seconda delle funzioni che svolgono.

Utilizzando il nostro Sito, acconsenti all'utilizzo dei cookie in conformità a questa Cookie Policy.

Puoi scegliere di non acconsentire ad alcuni tipi di cookie selezionando le categorie che preferisci dalle impostazioni che trovi all'interno del banner cookie che compare al tuo primo accesso al Sito.

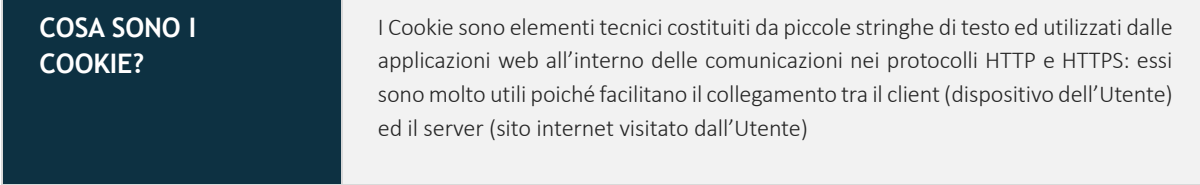

Noi di UGO utilizziamo i cookie per riconoscere le tue preferenze o il tuo dispositivo e per far funzionare il Sito come ti aspetti. I cookie hanno scopi diversi come, ad esempio, consentire all'Utente di navigare in modo efficiente tra le pagine, ricordando i suoi articoli salvati nel carrello e, in generale, migliorare l'esperienza di navigazione. Inoltre, contribuiscono a garantire che il contenuto pubblicitario visualizzato online sia più mirato a un Utente e ai suoi interessi.

A seconda della funzione e dell'uso, i cookie possono essere suddivisi in cookie tecnici, funzionali, di analisi e di marketing e profilazione.

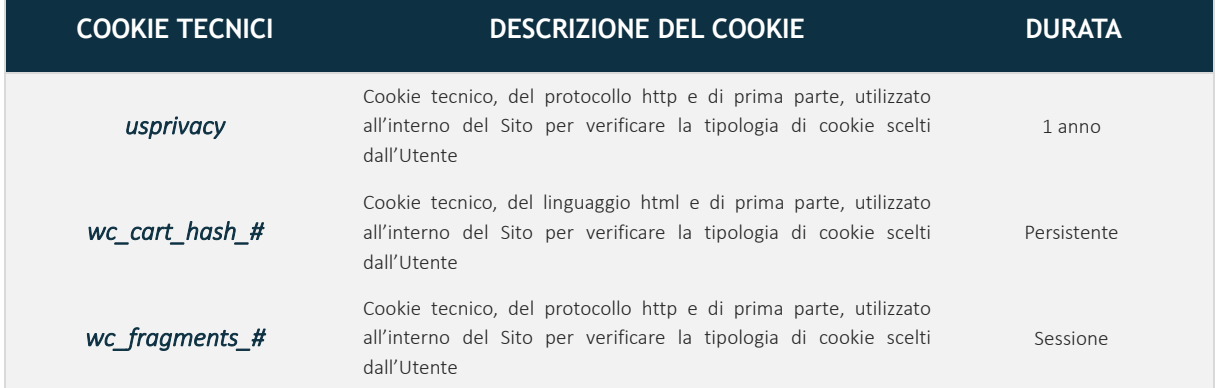

I cookie tecnici sono costantemente abilitati e sono necessari per eseguire le funzionalità di base del Sito. Si tratta di cookie che consentono di riconoscere l'Utente che utilizza il Sito durante un'unica sessione o, se richiesto, anche nelle sessioni successive. Questi cookie consentono di determinare se l'Utente ha accettato la casella del consenso sui cookie, risolvere problemi legati alla sicurezza e garantire conformità alle normative vigenti.

In quanto essenziali al corretto funzionamento del sito, i cookie tecnici non possono essere disattivati tramite le funzioni del banner. Puoi impostare il tuo browser per bloccare questi cookie, ma di conseguenza il Sito non funzionerà correttamente.

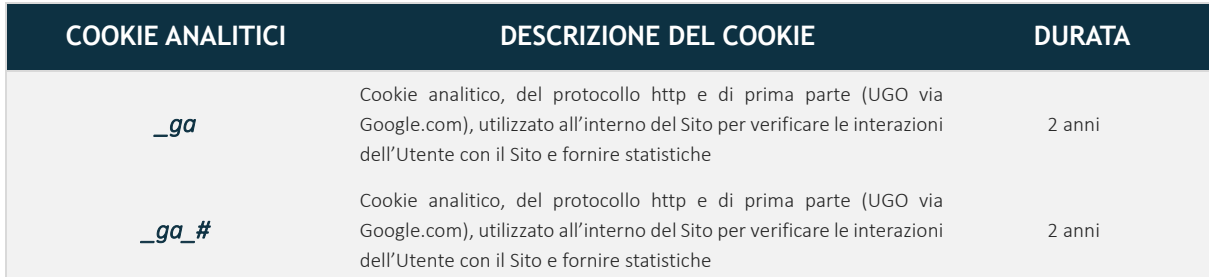

I cookie analitici sono cookie che permettono di contare le visite e fonti di traffico per l'elaborazione di report e statistiche sulle modalità di navigazione degli Utenti sul Sito. Questi cookie, ad esempio, mostrano le pagine del Sito più visitate dagli Utenti, consentono di verificare quali sono i modelli ricorrenti di utilizzo di un sito web, contribuiscono a comprendere tutte le difficoltà incontrate nell'utilizzo del sito web ed a mostrare l'efficacia della pubblicità implementata sul sito.

Per consentirci l'utilizzo di cookie analitici potrai prestare il tuo consenso mediante il banner di ingresso al tuo primo accesso al nostro Sito.

I cookie possono essere cancellati seguendo le istruzioni di seguito riportate.

## **COME POSSO CANCELLARE I COOKIE DAL MIO BROWSER?**

Puoi gestire i cookie tramite le impostazioni del tuo browser. Di seguito riportiamo le modalità offerte dai principali browser per eliminarli:

- In Internet Explorer seleziona il pulsante Strumenti, scegli Sicurezza, quindi seleziona Elimina cronologia esplorazioni. Selezionare la casella di controllo cookie e dati sito Web e quindi selezionare Elimina.
- In Chrome sul computer in alto a destra, fai clic sul Altro Altro e poi Impostazioni. Nella sezione "Privacy e sicurezza", fai clic su Cookie e altri dati dei siti. Fai clic su Mostra tutti i cookie e i dati dei siti e poi Rimuovi tutto. Conferma facendo clic su Cancella tutto.
- In Firefox fare clic sul pulsante dei Menu. successivamente su Libreria. Fare clic su Cronologia e successivamente su Cancella la cronologia recente. Dal menu a discesa Intervallo di tempo da cancellare: selezionare tutto. Selezionare Cookie e assicurarsi che non siano selezionati gli altri elementi che si intende conservare. Fare clic su OK per eliminare i cookie, chiudere quindi la finestra Cancella tutta la cronologia.
- In Safari fai clic su Safari, dalla barra del menu in alto, e seleziona Preferenze. Nella finestra Preferenze, clicca sulla scheda Privacy, e seleziona Gestisci dati siti web. Quindi clicca su Rimuovi tutto.

Per maggiori informazioni sui cookie e per gestire le tue preferenze sui cookie di profilazione di terze parti ti invitiamo a visitare il sito internet http://www.youronlinechoices.com. Una volta sul sito, accedendo all'area "Le tue scelte" potrai verificare la presenza e lo stato dei cookie di terze parti installati e gestirne il consenso.

La presente Cookie Policy potrebbe subire modifiche e/o integrazioni nel tempo, anche quale conseguenza di variazioni della normativa applicabile. Potrai visionare il testo della Cookie Policy costantemente aggiornata all'interno del nostro Sito, sezione Cookie Policy, o effettuare esplicita richiesta contattando direttamente il Titolare e/o il DPO.

Ultimo aggiornamento: maggio '23